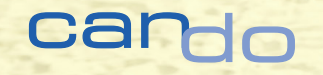

# Einfach, bequem und leistungsstark DER URLAUBSPLANER VON CAN DO

## Integrieren Sie die Urlaubsplanung in Ihr Work- und Ressourcenmanagement

Die Urlaubsplanung ist kapazitativ betrachtet das größte Vorhaben in Unternehmen: Im Schnitt ist jeder achte Arbeitstag ein Urlaubstag, knapp 13% der verfügbaren Kapazitäten im Unternehmen werden durch Urlaub gebunden. Es kann folgenschwere Fehler für die Arbeit in den Projekten und den einzelnen Abteilungen haben, wenn die Urlaubsplanung nicht in die Kapazitätsplanung integriert ist. Der Urlaub von zentralen Engpassressourcen kann letztlich kritische Großprojekte in Schieflage bringen. Die Antwort auf diese Problematik liefert Can Do mit einem integrierten Urlaubsplaner, der alle Anforderungen einer professionellen Lösung für das Beantragen und Bewilligen von

Urlauben erfüllt. Darüber hinaus ermöglicht unser Urlaubsplaner eine 360°-Perspektive auf die Auslastungen und Arbeiten von Mitarbeitern und Abteilungen und warnt vor Kapazitätsrisiken, die durch Urlaub entstehen können.

Der Can Do Urlaubsplaner betrachtet den gesamten Urlaub der Belegschaft und des einzelnen Mitarbeiters eines Unternehmens im Zusammenspiel mit allen anderen Tätigkeiten, egal ob in Projekten oder in der Abteilung. Dies findet Berücksichtigung schon in der Portfolioplanung und reicht über die konkrete Projektplanung im Multiprojekt-Umfeld bis zur Planung von Tätigkeiten in den einzelnen Abteilungen.

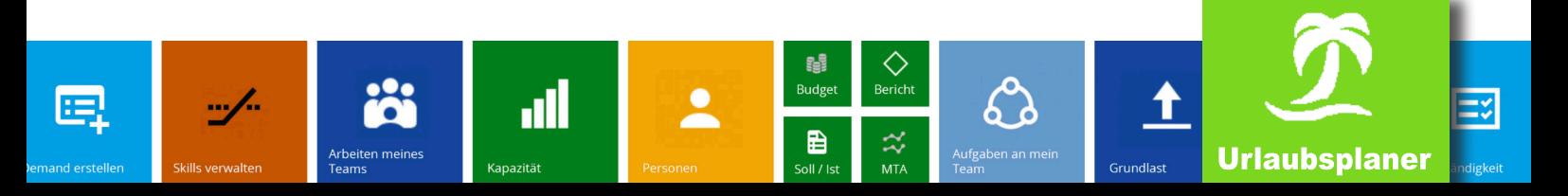

#### URLAUBSPLANUNG MIT WARNUNG VOR KONFLIKTEN

Urlaub mit wenigen Klicks beantragen, automatisch an den Vorgesetzen übermitteln, eine integrierte Prüfung möglicher Konflikte, eine Übersicht über mein Urlaubskonto sowie die Urlaubsjahresplanung meiner Abteilung – das und einiges mehr bietet der Urlaubsplaner

von Can Do, der sich aus mehreren rollenspezifischen Kacheln zusammensetzt. Dem Mitarbeiter steht eine Kachel "mein Urlaubskalender", eine Kachel "Urlaub beantragen" sowie eine Kachel namens "Informationskalender" zur Verfügung. Vorgesetze, die die beantragten Urlaube

genehmigen oder ablehnen müssen, erhalten zudem die Kacheln "Urlaub genehmigen", einen "Feiertagskalender" sowie eine Übersicht "Jahresplanung". Die Konfiguration des Can Do Urlaubsplaners erfolgt im Administrationsbereich.

#### URLAUB BEANTRAGEN

Mit wenigen Klicks kann ein Mitarbeiter seinen Urlaub online beantragen: Übersichtlich sieht er seinen noch zur Verfügung stehenden Resturlaub, wie viele Urlaubstage für den gewünschten Zeitraum notwendig sind – Feiertage und Wochenenden werden berücksichtigt – und wie viele Urlaubstage ihm nach der Beantragung noch bleiben. Die im Unternehmen üblichen Urlaubsarten

(z.B. Erholungsurlaub, Sonderurlaub, Bildungsurlaub usf.) sind dabei vollumfänglich berücksichtigt. Gleichzeitig kann er prüfen, ob durch seinen Wunschurlaub Konflikte in anderen Planungen, in die er involviert ist, entstehen. Per Mausklick kann er diese einsehen und analysieren. Voraussetzung dafür ist, dass diese Planungen im Can Do-System hinterlegt sind. In seinem "Urlaubskalender" sind

die Urlaubstage des Mitarbeiters entsprechend farblich hervorgehoben.

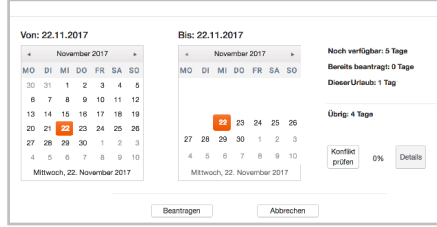

#### URLAUB GENEHMIGEN

Die Anfrage der Mitarbeiter seiner Abteilung kann der Vorgesetzte in der Kachel "Urlaub genehmigen" einsehen. Dabei sieht er den Zeitraum des beantragten Urlaubs, die Anzahl der dafür benötigten Tage sowie

den noch verbleibenden Resturlaub für das Jahr. Außerdem sieht er, ob der beantragte Urlaub Überlastungen innerhalb der unternehmensweitern Kapazitätsplanung auslöst. Im Urlaubskalender des Abteilungsleiters sieht dieser alle genommenen, genehmigten und beantragten Urlaube der Mitarbeiter seines Verantwortungsbereichs. Die genehmigten Tage werden automatisch vom Urlaubskonto abgezogen.

### JAHRESPLANUNG

In der App Jahresplanung ist der Urlaub der einzelnen Mitglieder einer Abteilung hinterlegt – sowohl der beantragte als auch der genehmigte, der bereits ge-

nommene und der restliche Urlaub. Somit und welche Menge an restlichen Urerhält der Verantwortliche eine Übersicht darüber, wann in seiner Abteilung Urlaube anstehen, wer wann Urlaub hat

laubstagen pro Person und für die ganze Abteilung noch in der Kapazitätsanalyse berücksichtigt werden müssen.

### FEIERTAGSKALENDER

Ein umfassender Feiertagskalender zeigt nicht nur die für Ihren Standort hinterlegten Feiertage an, sondern auch Schulferien und sonstige für das Unternehmen

relevanten Schließ- und Abwesenheitstage, die kundenspezifisch ergänzen werden können.

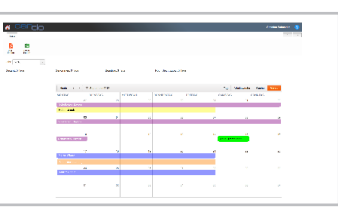